# **SANHUA**

### **VSD1002(P) series EEV Driver**

## **Installation Guide**

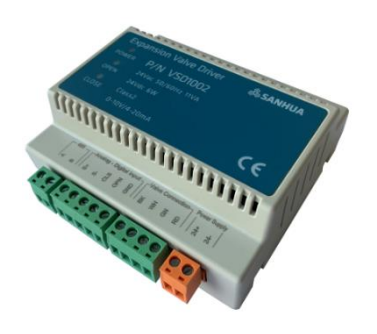

#### **1. Dimension**

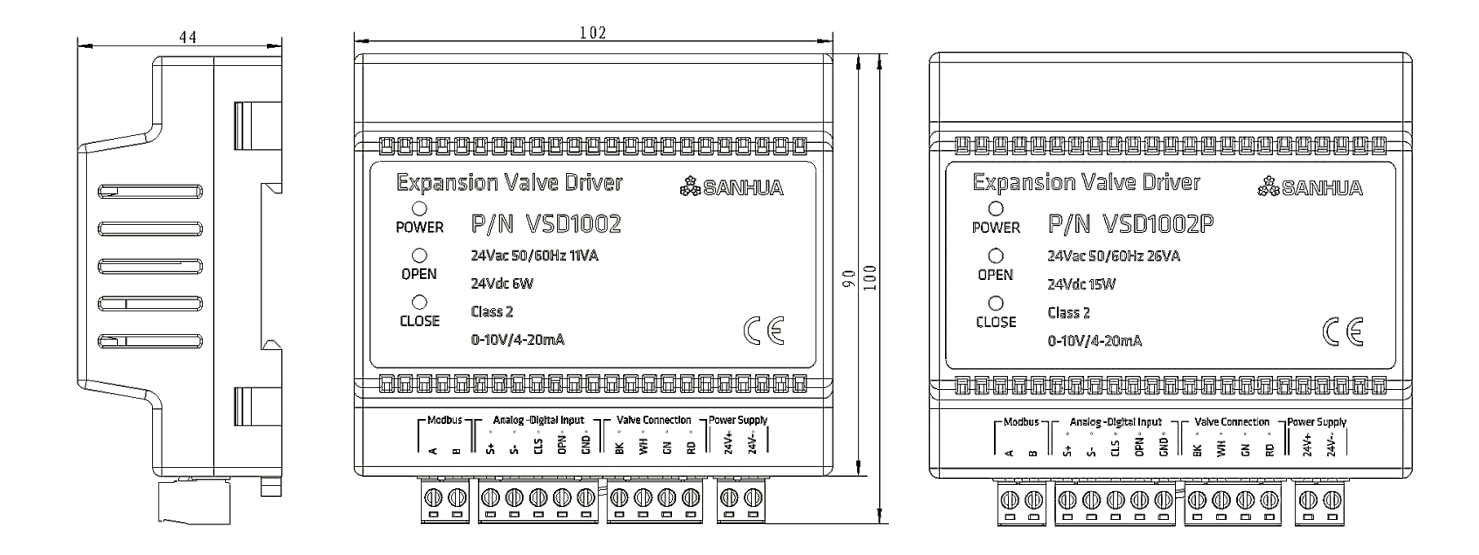

#### **2. Installation**

#### *Slide rail mounting*

Mounting VSD1002 to DIN35 slide rail through the buckle on shell. Please install in a control cabinet to avoid moisture and dust.

#### *Wiring method*

Use 28~12AWG cable (0.08 ~ 2.5 mm²) and torquerecommend0.35~0.44Nm

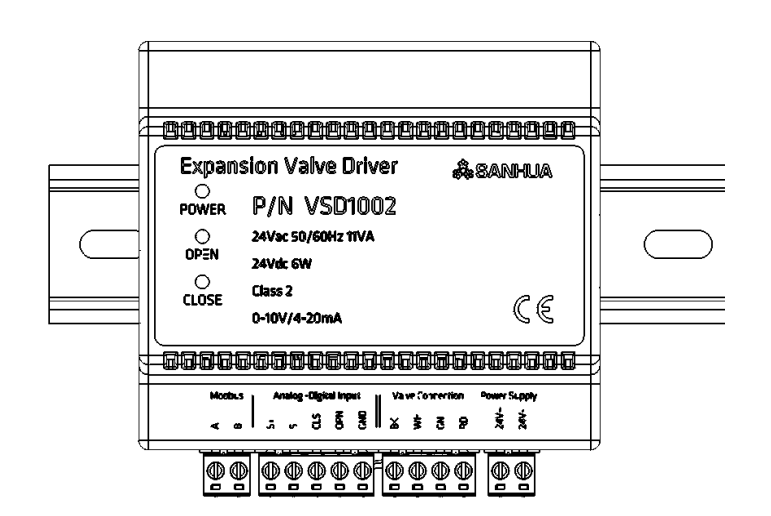

#### **3. Shell open**

The upper and below panels of controller shell are connected by 4 buckles, DIP SW and jumper are on the internal PCB, please follow below steps to open the shell:

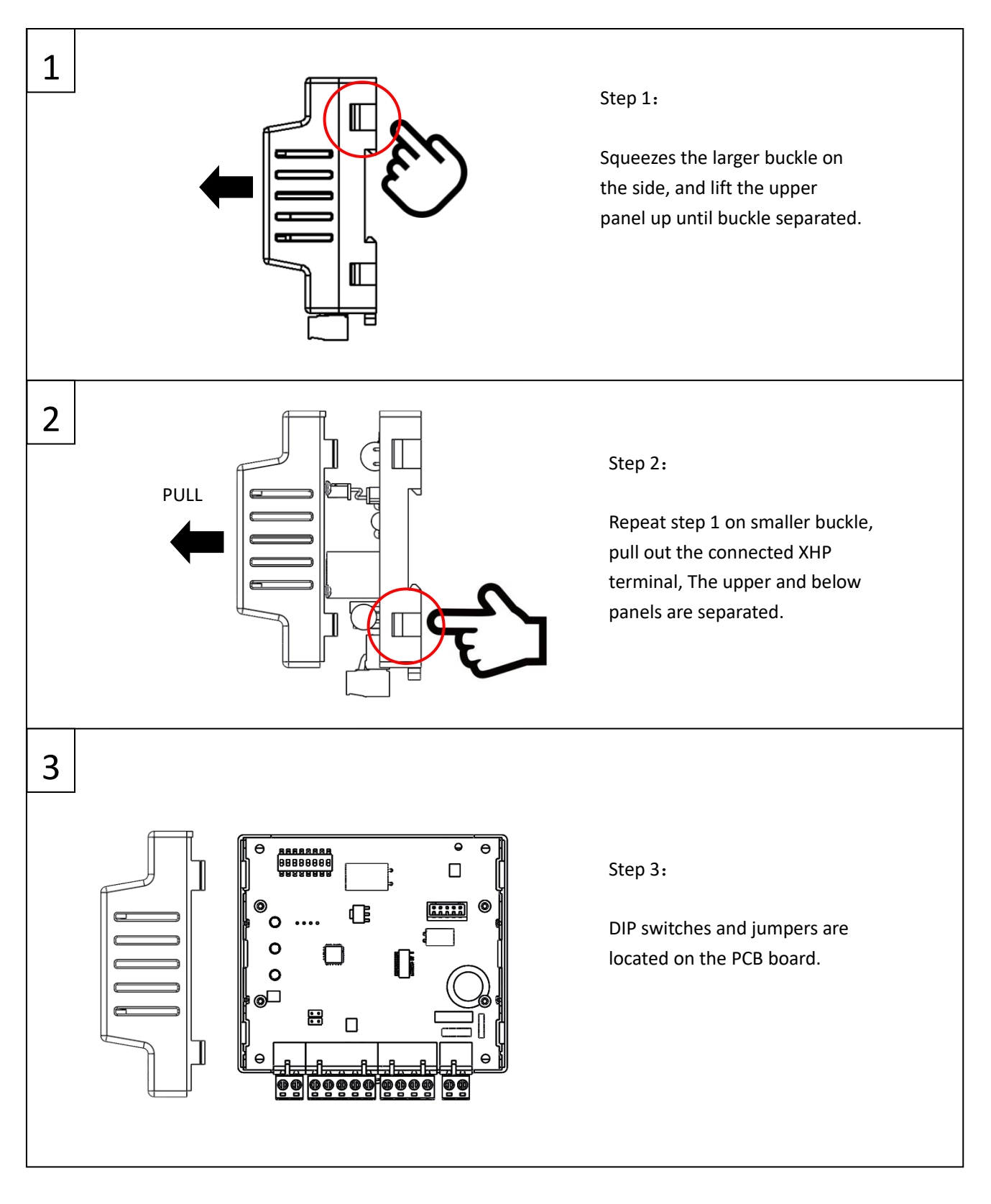

#### **4. DIP SW and Jumper setting**

All DIP switches are OFF state in default

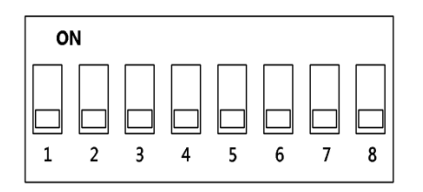

#### *4.1 EEV model selecting*

DIP SW 1-3 is used to set the type of EEV

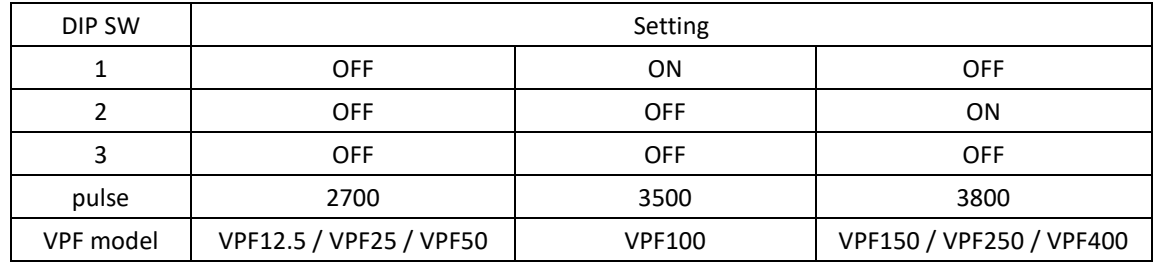

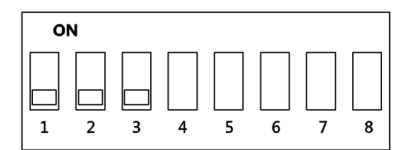

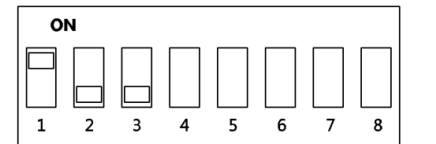

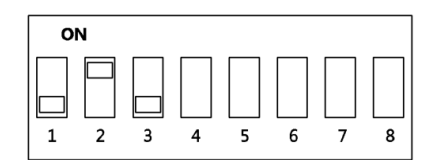

2700 pulses (VPF12.5/25/50) 3500 pulses (VPF100) 3800 pulses (VPF150/250/400)

*4.2 Drive mode selecting*

DIP SW 4-8 is used to set the drive mode

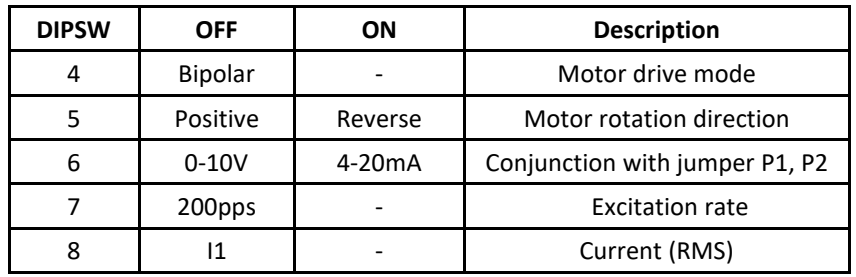

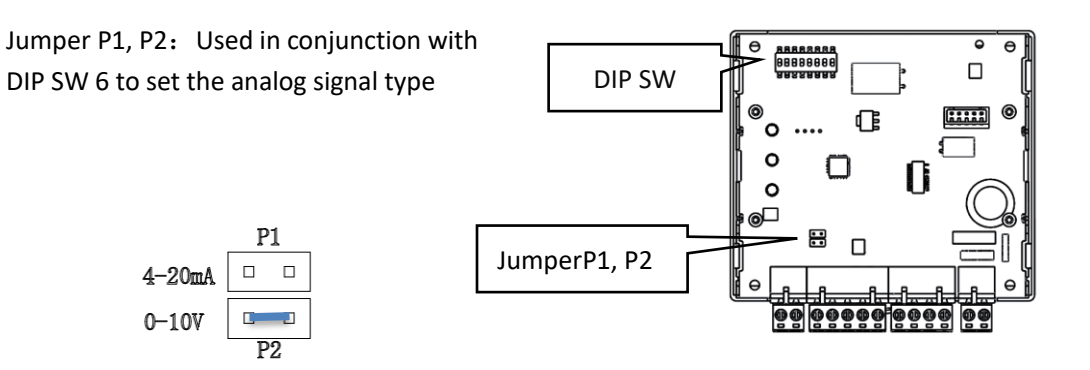

#### **5. Wiring guide**

WARNING: Do not apply power to VSD10 until wiring is completed and remove power before making wiring changes. Do not connect 24V or GND to ground at the same time; do not short-circuit terminal S- and 24V- Use 28~12AWG cable and torque recommend 0.35~ 0.44 Nm

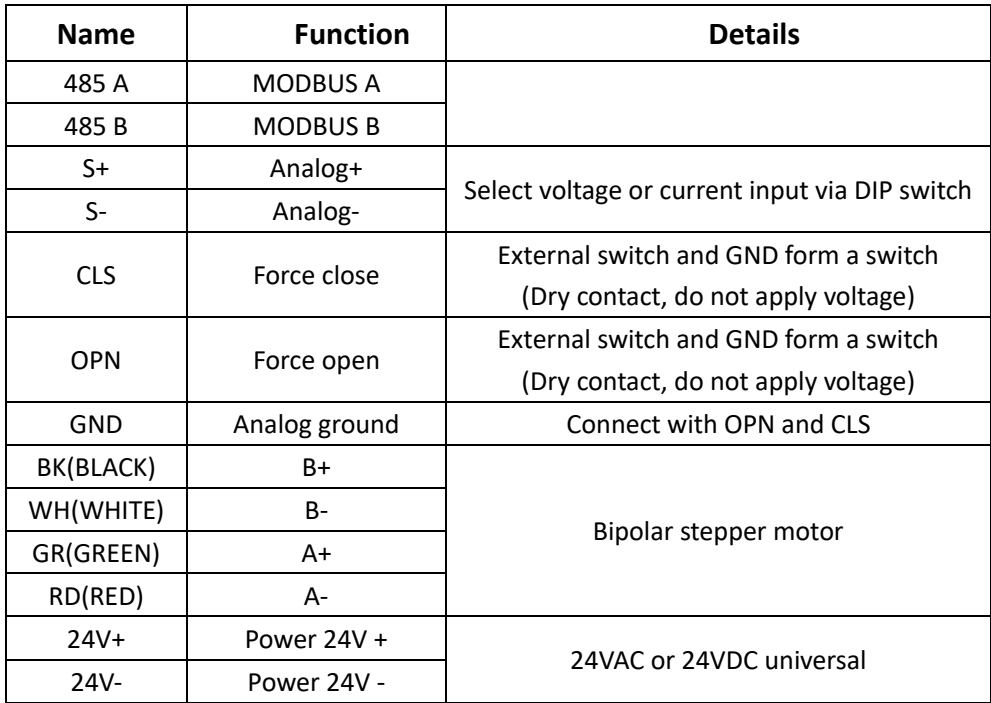

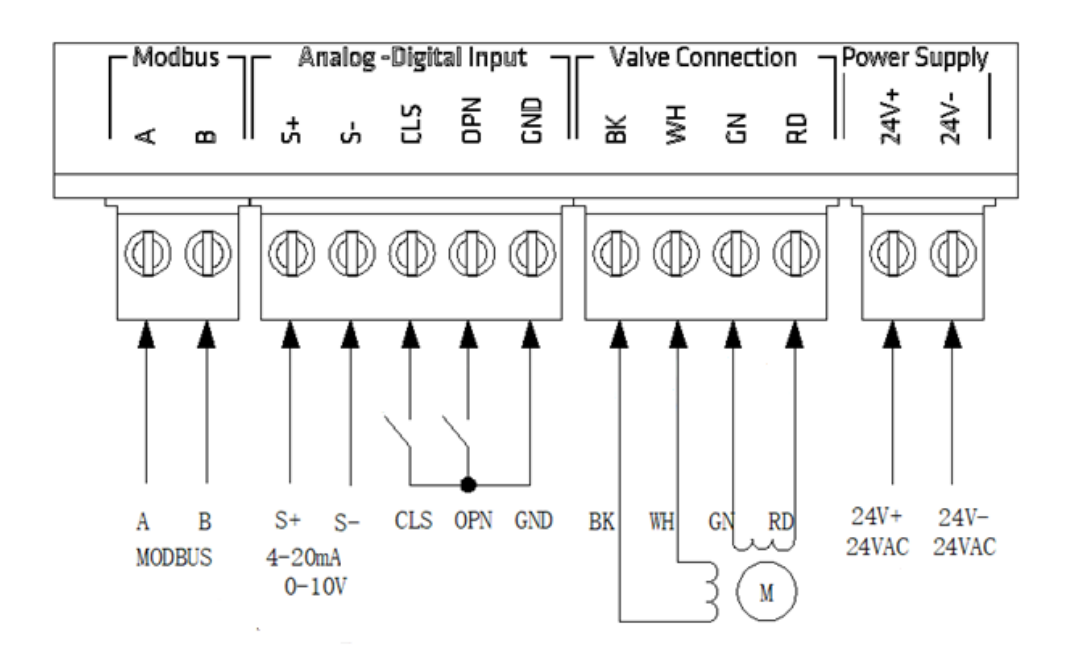

#### **6. Communication settings**

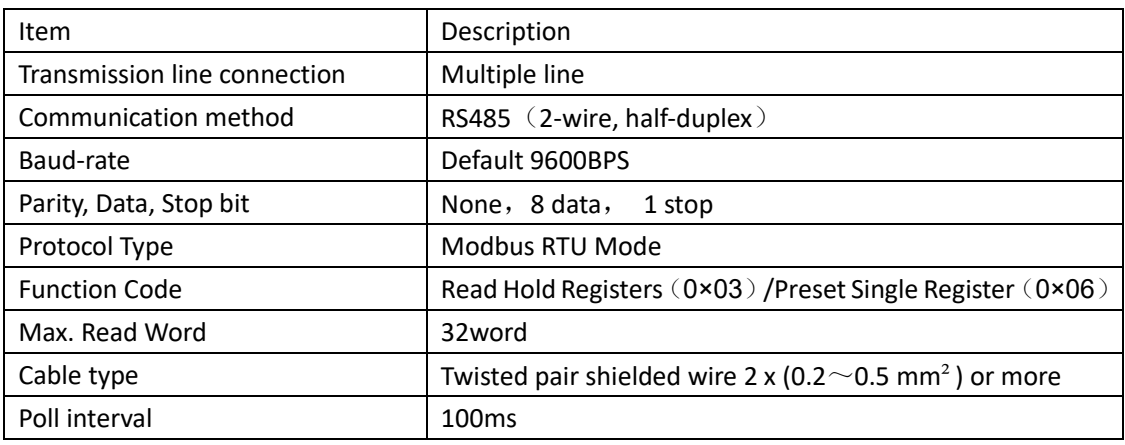

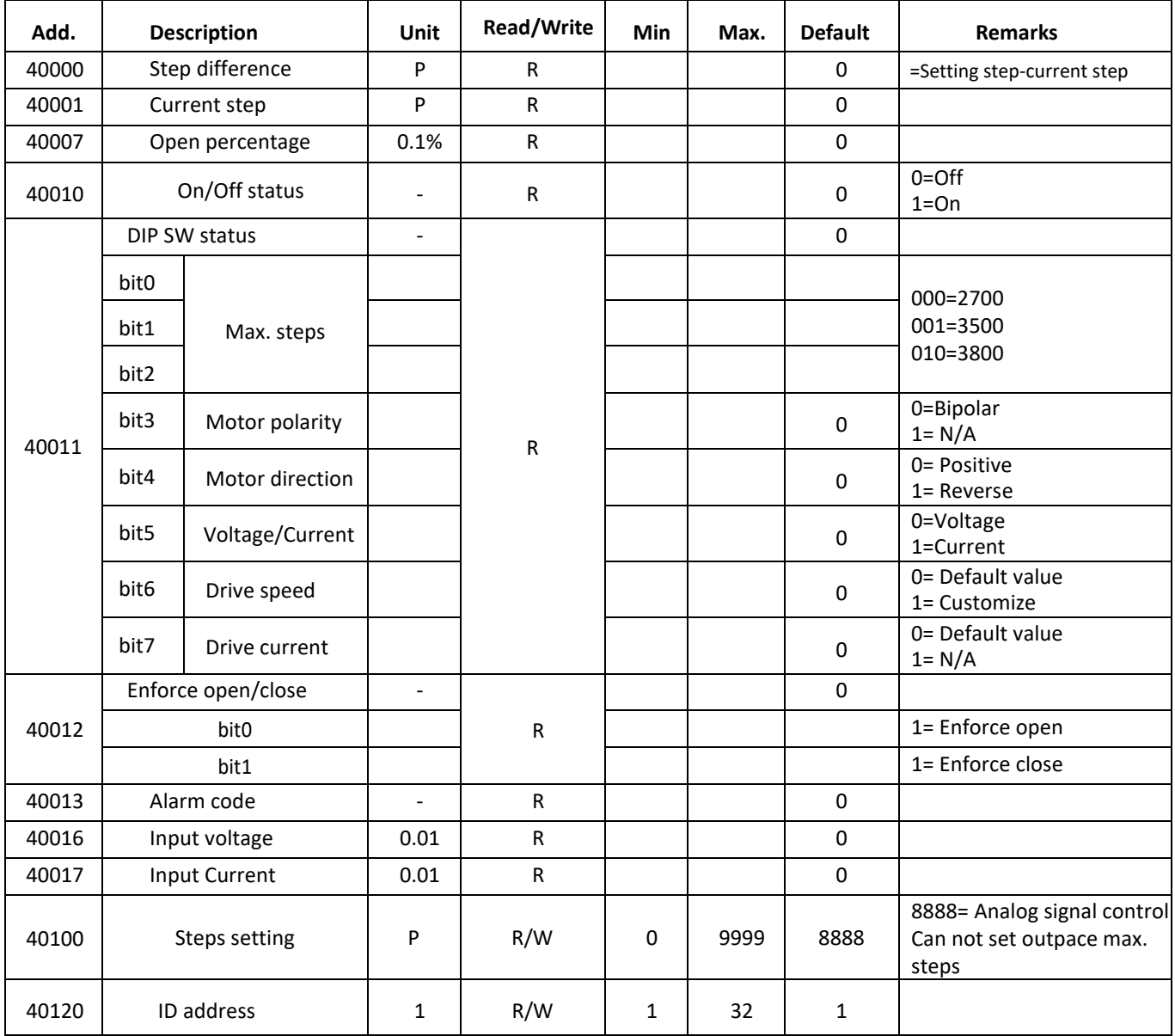

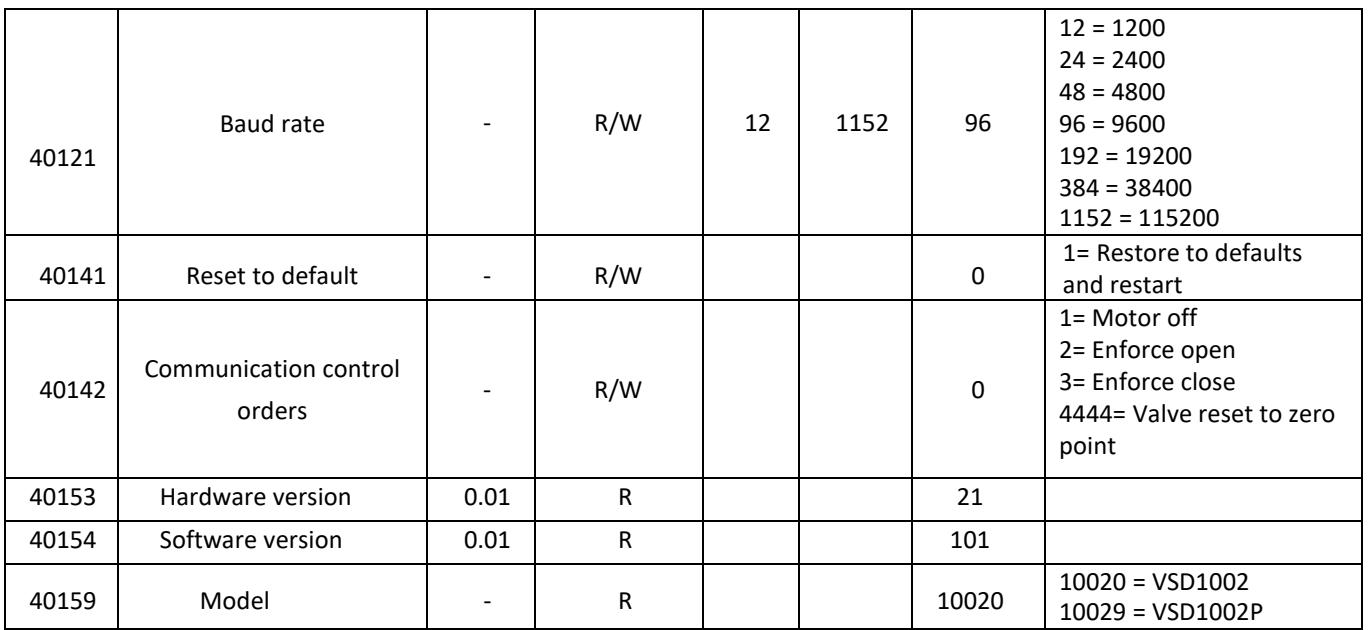

If you change the baud rate, the driver need be power off and restart to take effect.